# **TRACHOMA TECHNICAL REPORT**

#### **Table of Contents**

I. Data Dictionary II. Scoring Calculation III. Example of Scoring Calculation: Bayer Healthcare IV. Assumptions

### **I. Data Dictionary**

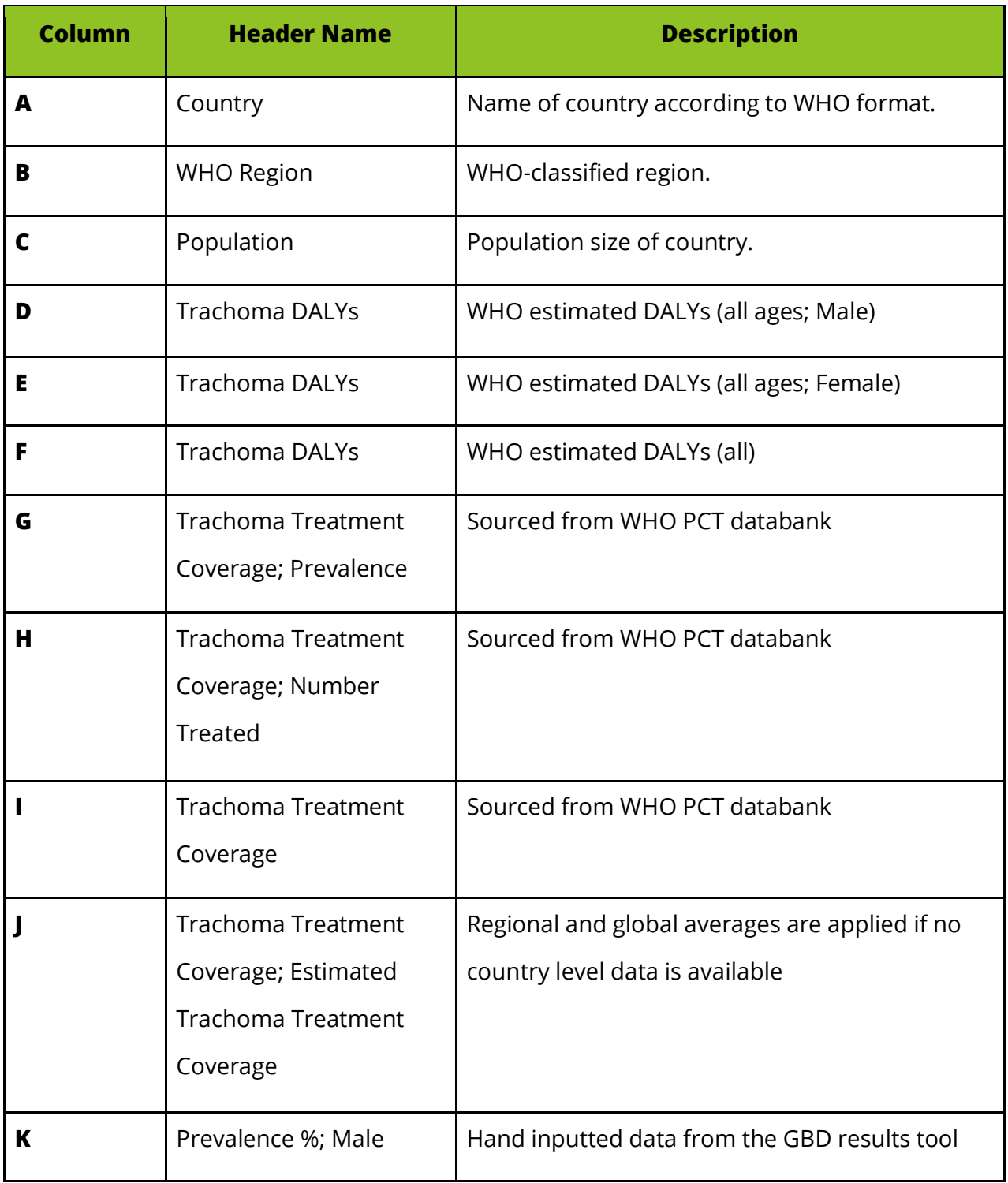

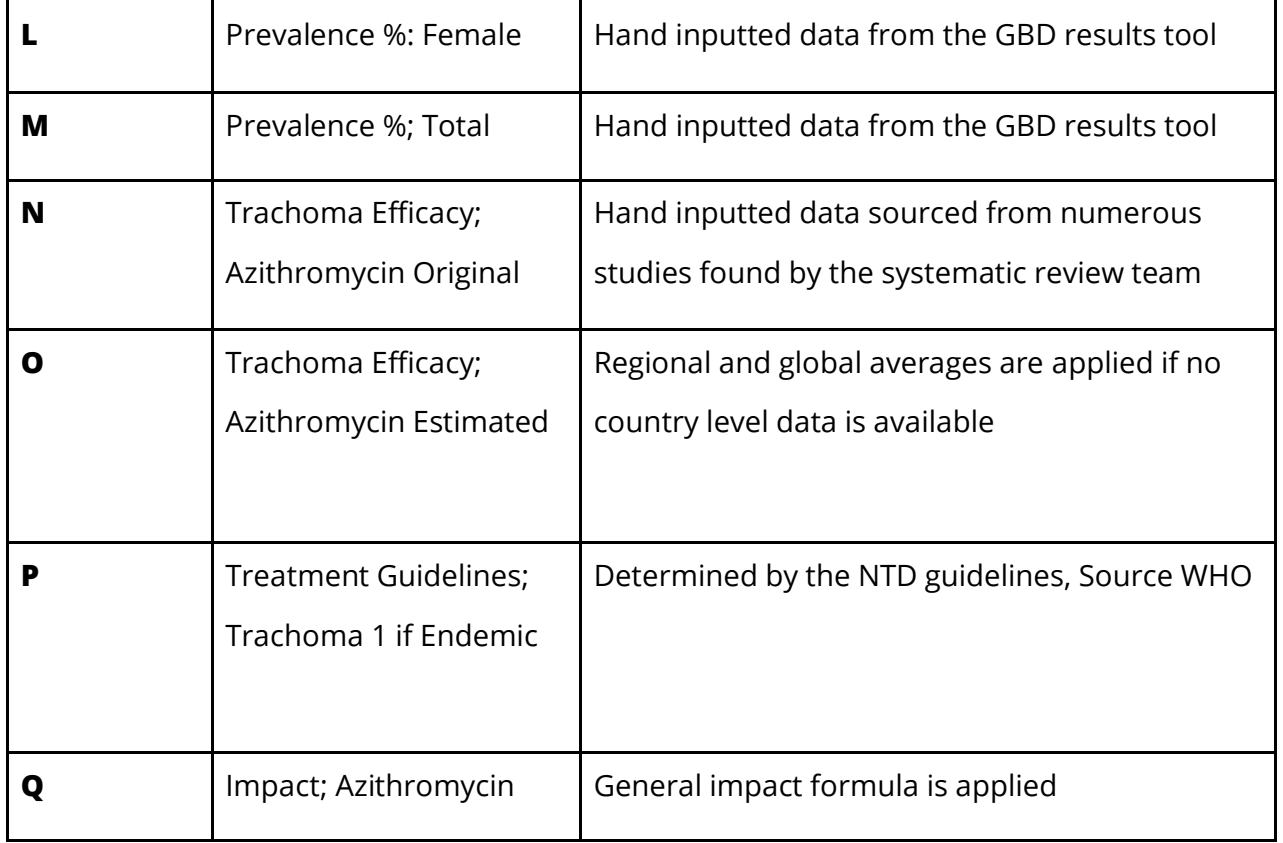

### **II. Scoring Calculations**

This is the current scoring mechanism, where D = DALYs,  $\theta$  = treatment coverage, e = efficacy,

and  $p = prevalence$ :

$$
\mathsf{Impact} = \frac{D \cdot \theta \cdot e}{(1 - \theta \cdot e)} * p
$$

**1.** For each country, DALY values are sourced from the IHME. **1.** For each country, DALY values are sourced from the IHME.

the global average of available data is used.

**2.** Efficacy for first-line drugs are calculated based on data from numerous studies: we use country-specific drug-specific data if available, otherwise we use regional drug-specific data averaged across all countries. Otherwise, we use global averages.

**3.** Treatment coverage is calculated by dividing prevalence from number treated, both sourced from the WHO PCT databank. If country-specific treatment coverage from the WHO is available, then this is used. If not, then the regional average of the treatment coverage based on available data is used. If no regional data is available,

**4.** Prevalence data is sourced from the GBD results tool. This data is also used to determine STH's country-level endemicity. If the average of all STH diseases is greater than 50%, endemicity is labeled as 2. If the average of all STH diseases is greater than 20%, endemicity is labeled as 1. Anything lower is labeled as 0. **4.** Prevalence data is sourced from the GBD results tool. This data is also used to determine STH's country-level endemicity. If the average of all STH diseases is greater than 50%, endemicity is labeled as 2. If the average of all STH diseases is greater than 20%, endemicity is labeled as 1. Anything lower is labeled as 0.

**5.** If more than one drug is used in a regimen (e.g. IVM+ALB), we give each drug equal credit in impact.

#### **III. An Example Scoring Calculation: Pliva**

The following shows the calculation of the final impact score for the

company, Pliva. This company is credited with the patent for one Trachoma drug, Azithromycin.

#### **Taking Algeria as an example:**

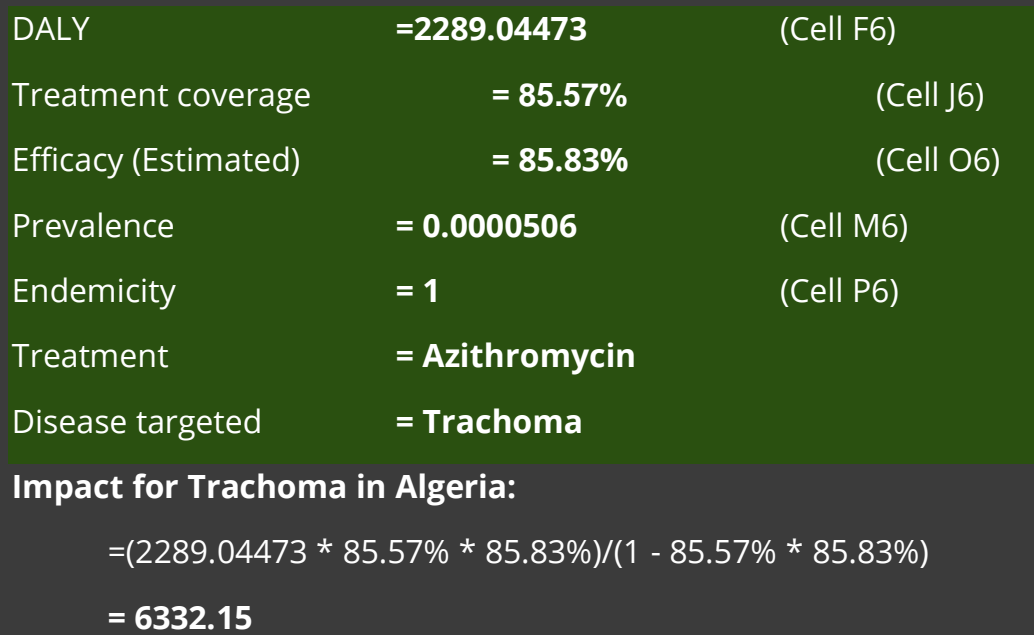

The process above is repeated for every country so that an impact score for every country is obtained. To get the total impact score for Pliva, we sum the impact scores where the drug used for treatment is Azithromycin.

## **IV. Assumptions**

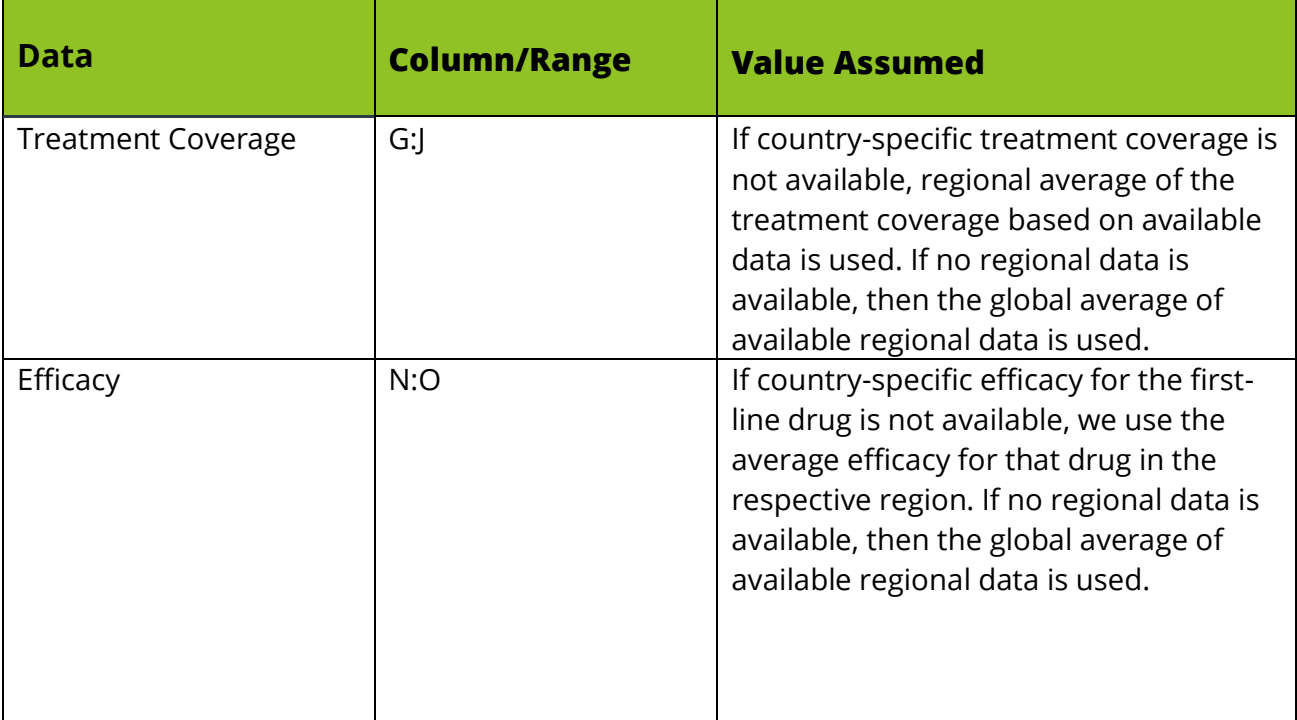